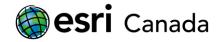

# Introduction to R Scripting with ArcGIS

## Overview

This package consists of four tutorials that deal with integrating the statistical programming language R with ArcGIS for Desktop. Several concepts are covered which include configuring ArcGIS with R, writing basic R scripts, writing R scripts that use ArcGIS data and functionality, and constructing R Tools for use within ArcGIS Pro or ArcGIS Desktop. It is recommended that the tutorials are completed in the following order.

#### 1. Getting Started with the R-ArcGIS Bridge:

- Installing and setting up R and RStudio
- Installing the R-ArcGIS Bridge
- Installing and loading third-party R packages
- Extract sample data
- Running basic R script tools from an ArcGIS toolbox

#### 2. R Scripting Basics:

- Using R Integrated Development Environments (RStudio Desktop)
- Writing expressions and executing commands in R
- Working with basic objects and data types in R
- Importing and subsetting data in R

**Note:** The R Scripting Basics tutorial can be considered optional by anyone that is already well-versed in the R programming language, and familiar with RStudio Desktop or an equivalent IDE for developing R code

#### 3. R-ArcGIS Scripting:

- Reading/writing ArcGIS datasets using the arcgisbinding package
- Working with ArcGIS datasets in R
- Manipulating and analyzing spatial data in R

#### 4. Building an R Script Tool:

- Creating and debugging R scripts designed for use as script tools by ArcGIS applications
- Creating and configuring script tools in an ArcGIS toolbox to execute R code
- Integrating R script tools into Model Builder workspaces

#### **Data Sources**

City of Toronto:

https://www1.toronto.ca/wps/portal/contentonly?vgnextoid=1a66e03bb8d1e310VgnVCM10000071d60f89RC RD

Toronto Police Service:
http://data.torontopolice.on.ca/pages/ksi

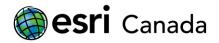

Statistics Canada: http://www12.statcan.gc.ca/census-recensement/2016/dp-pd/index-eng.cfm

#### **Production Date**

The Education and Research Group at Esri Canada makes every effort to present accurate and reliable information. The Web sites and URLs used in this tutorial are from sources that were current at the time of production, but are subject to change without notice to Esri Canada.

• Production Date: October 2018

### http://hed.esri.ca

© 2018 Esri Canada. All rights reserved. Trademarks provided under license from Environmental Systems Research Institute Inc. Other product and company names mentioned herein may be trademarks or registered trademarks of their respective owners. Errors and omissions excepted. This work is licensed

under a Creative Commons Attribution-NonCommercial-ShareAlike 4.0 International License.

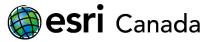

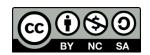

highered@esri.ca